## fgczgseaora: unifying methods on gene (protein) set enrichment

European Bioconductor Meeting 2019 - Brussels

Lucas Kook and Witold Wolski ([wew@fgcz.ethz.ch\)](mailto:wew@fgcz.ethz.ch) [Proteome Informatics - Functional Genomics Center Zurich] 09 December, 2019

# Overview

- Pathway analysis for proteomics quantification experiments
- fgczgseaora
- Outlook

# Protein quantification experiments

- determine protein foldchanges for various contrasts (comparisons of treatments)
- up to thousands of proteins
- **only** *abundant* proteins quantifed (detection bias)

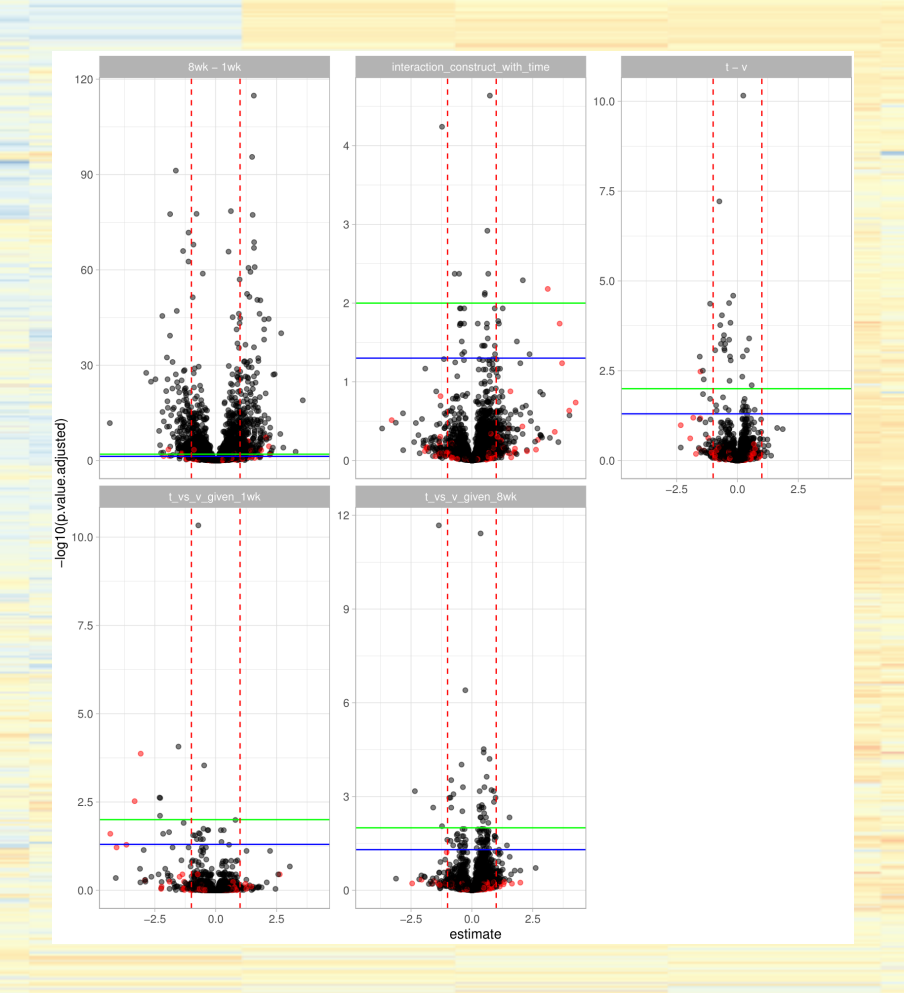

### Pathway analysis

- Over-Represenation Analysis (ORA)
- Gene Set Enrichment Analysis (GSEA)

[Pathway](https://en.wikipedia.org/wiki/Pathway_analysis) analysis uses a priori gene sets that have been grouped together by their involvement in the same biological pathway, or by proximal location on a chromosome. Examples of gene set database are Gene Ontology (GO), KEGG, Reactome and many more.

## Over-Representation Analysis (ORA)

Dychotomize list of proteins

(e.g. using a *threshold* into overexpressed - Yes/No).

- Test if a geneset is *over-represented* in on of the sublists (e.g. [Fischers](https://en.wikipedia.org/wiki/Fisher%27s_exact_test) Exact Test).
- how to choose the threshold?

## Pathway GO:0003091

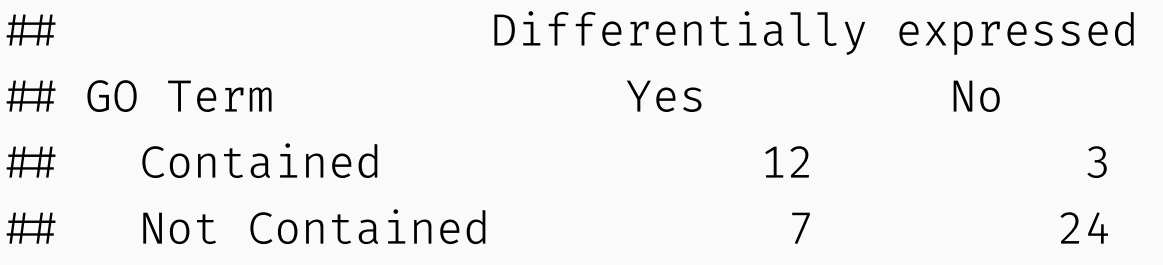

 $\#$  p-value: 0.00034

# Gene Set Enrichment Analysis (GSEA)

- Ranked list (no threshold required)
- locate genes of genesets in ranked list
- compute enrichment score

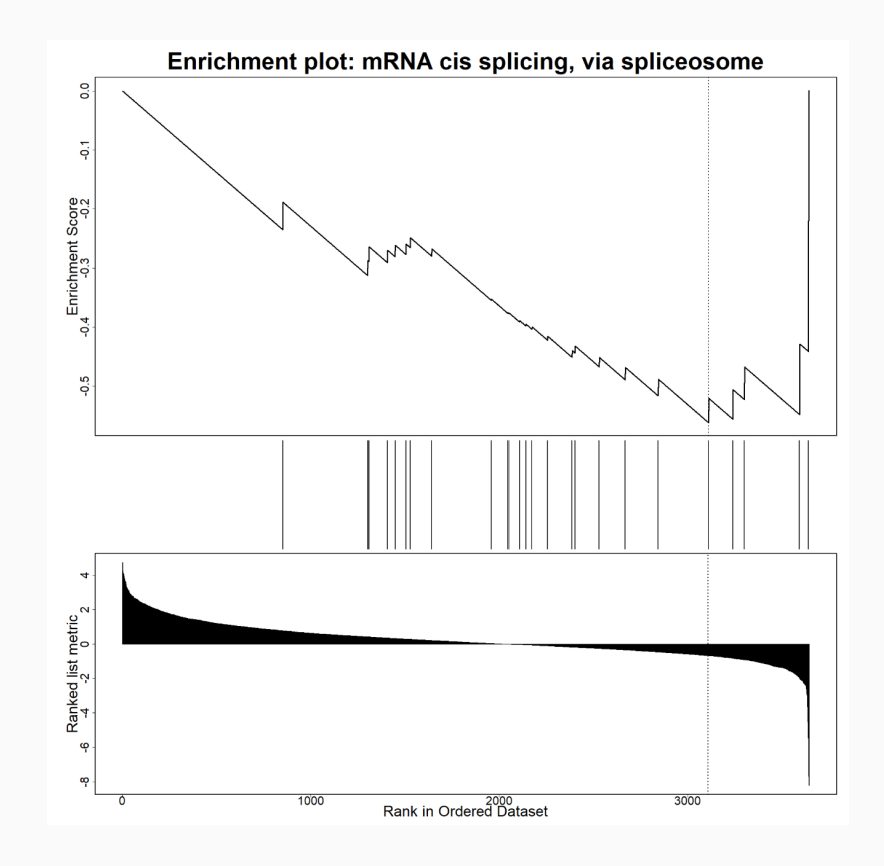

# fgczgseaora

- Easily generate reports to be delivered to biologists.
- For ORA We can only use tools which allow to specify detection background.
- Map identifiers support for *sp* identifiers
- Ideally run packages locally
- Provide a similar **R** and command line interface to run ORA GSEA.

### Many R packages are available

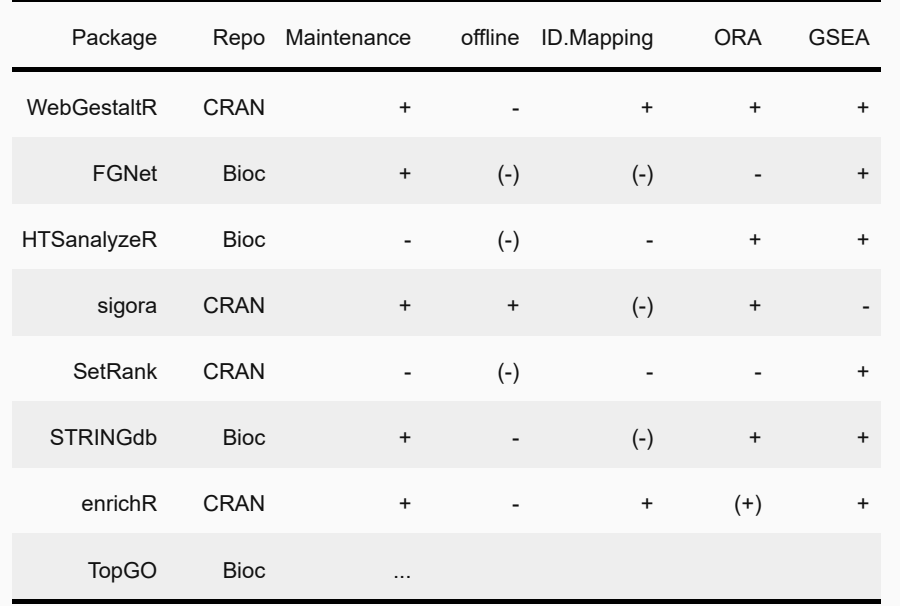

#### R packages for pathway analysis

- We did integrate:
	- WebgestaltR (online only)
	- $\circ$  sigORA (offline)

WebgesaltR - Various gene set databases, id mapping, allows for downloading html results. sigORA - uses gene pair signatures. Searches background and pathways for protein pairs unique to a given pathway. By this it decreases the correlation among gene sets.

### Common R interface

```
runWebGestaltGSEA(
  data = dd,fpath = ",
  ID_col = "UniprotID",
  score col = "estimate",
  organism = "hsapiens",
  target = "geneontology_Biological_Process",
  nperm = 500,
  outdir = file.path(odir, "WebGestaltGSEA")
\left( \frac{1}{2} \right)
```

```
runWebGestaltORA(
  data = dd,
  fpath = ",
  ID_col = "UniprotID",
  score col = "estimate",
  organism = "hsapiens",
  threshold = 1,
  greater = TRUE,
  target = "geneontology_Biological_Process",
  nperm = 500,
  outdir = file.path(odir, "WebGestaltORA")
\left( \frac{1}{2} \right)runSIGORA(
  data = dd,score col = "estimate",threshold = 1,
  greater = TRUE,
  target = "GO",outdir = file.path(odir, "sigORA")
\left( \frac{1}{2} \right)
```
### Command line interface

Rscript lfq\_multigroup\_gsea.R ./foldchange\_estimates.xlsx -o hsapiens Rscript lfq multigroup ora.R ./foldchange estimates.xlsx -t uniprotswissprot

The enrichment methods in this package (ORA, GSEA sigORA) come with a docopt based command line tool to facilitate analysing batches of files.

### Command line interface

#### "WebGestaltR GSEA for multigroup reports

Usage:

lfq\_multigroup\_gsea.R <grp2file>  $[-\text{organism} \leq \text{organism}>]$  [--outdir  $\leq$  outdir>] [--

Options:

- -o --organism < organism> organism [default: hsapiens]
- $-r$  --outdir  $\leq$  outdir> output directory [default: results\_gsea]
- -t --idtype  $\leq$ idtype> type of id used for mapping [default: uniprotswissprot]
- -i --ID\_col < ID\_col> Column containing the UniprotIDs [default: UniprotID]
- $-n$  --nperm  $\leq$  nperm> number of permutations to calculate enrichment scores [defau]
- $-e$  --score col $\le$  score col> column containing fold changes [default: pseudo estime
- $-c$  --contrast  $\leq$  contrast> column containing fold changes [default: contrast]

Arguments:

```
grp2file input file
```

```
" \rightarrow doc
```
#### **library**(docopt)

### HTML outputs - Multiple Contrasts and Targets

- $\bullet$  creates folder structure with HTML files visualizing the ORA and GSEA results:
	- For all contrasts
		- e.g. t v, 8wk 1wk etc.
	- and all selected target e.g. GO Bioprocess, GO Molecular Function
- These files are linked from an index.html
- can easily be stored and delivered as part of analysis.

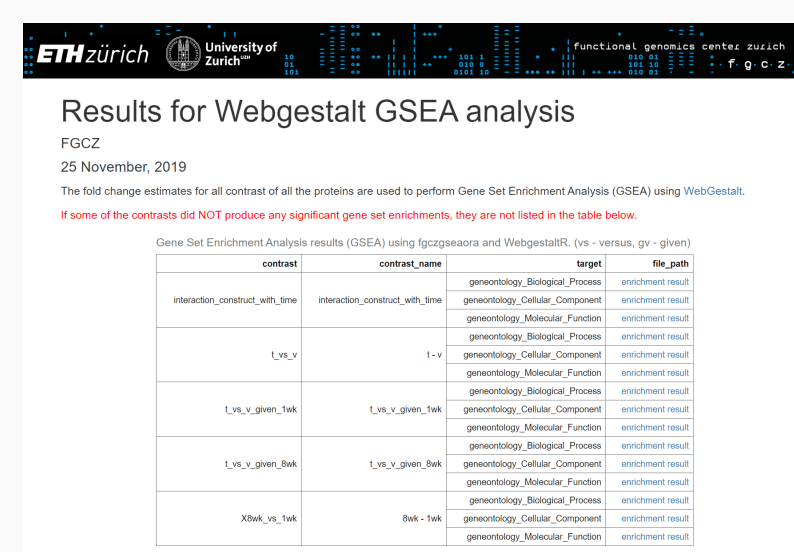

The GSEA analysis was exectuted by : Witold Wolski wew@fgcz.ethz.ch

A work by Proteomics/Protein analysis services at the FGCZ

proteomics@facz.uzh.c

### HTML output - HTML report with method description

#### **FGCZ Gene Set Enrichment Analysis (GSEA)**

#### Using the WebGestaltR package

Functional Genomics Center Zurich 25 November, 2019

#### Introduction

The following analysis compares the enrichment of particular gene/protein set members towards the upper and lower end of the provided ranked protein list (e.g. ranked by fold changes, P-values, henceforth denoted generally as "score"). This analysis is commonly referred to as Gene Set Enrichment Analysis and a more detailed description of the method can be found in Subramanian et al. (2005). In principle, the protein list is ranked by the provided scores and an enrichment score is calculated based on the relative positions the members of a particular gene set take in the whole list. To calculate a P-value and a corresponding FDR, adjusted for multiplicity (Benjamini and Hochberg 1995), a permutation test approach is used. The default number of permutations webGestaltR uses is  $n_{\text{norm}} = 1000$ .

#### Parameters

- · Organism: morvegicus
- · Target Database: geneontology\_Biological\_Process
- Contrast: interaction construct with time
- Number of permutations: 500

#### **GSEA Results**

#### **Enriched Pathways Input Data**

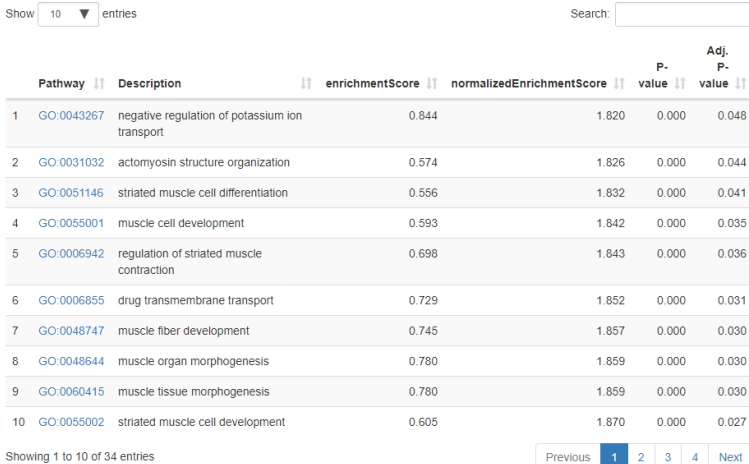

**Concrete** 

#### Visualisation

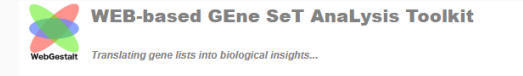

69

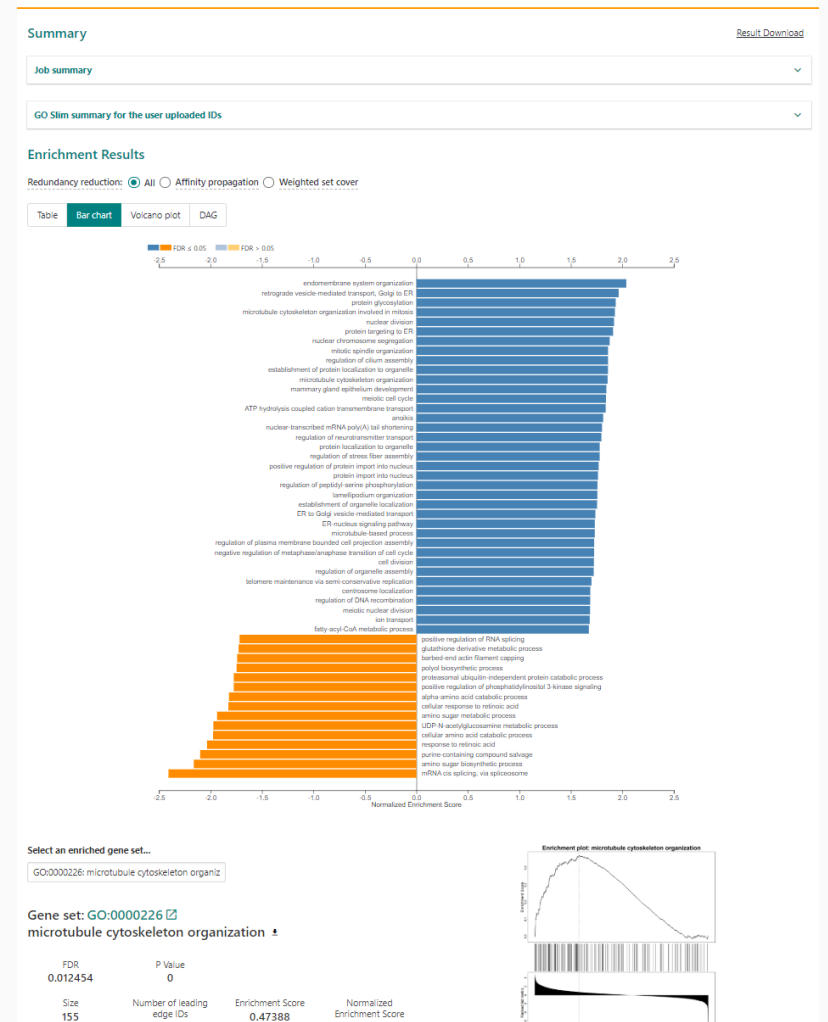

1.8564

13

## Outlook

#### **Outlook**

- Standardize R-API interface
- Standardize return values and reports.
- add one or two more packages (edgeR, topGO, ?)

#### THANK YOU!

#### Acknowledgments:

Paolo Nanni, Christian Panse, Ralph Schlapbach, Tobias Kockmann